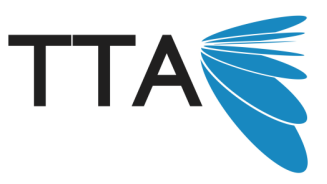

# **Classroom Activities for Adobe Lightroom** Presented by Angelo Boutsalis

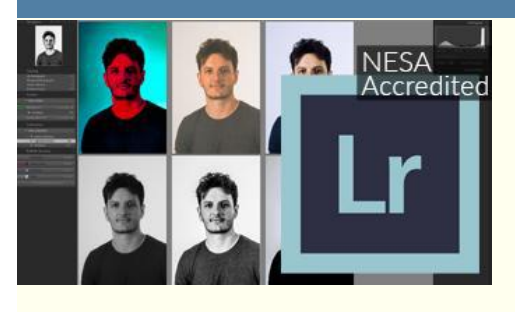

Know Adobe Lightroom but want projects you can give your student? This is for you. In this 3 hour course, you will get projects you can take straight to the classroom.

Format: 2. Online

Audience: This course is ideal for people with a good foundation of how to use the Development section of Lightroom but want ideals of how to teach it. Classes: Visual Art, Photography, Graphic Design, Design and Technology.

## **Description**

This course is designed to teach you four activities for Lightroom that you can do with your students. These cover development, cropping, masking and time-lapse. there is an A4 handout for each and a video walking you through the process. It is not a course on how to use Lightroom. there is another course for how to use Lightroom that is recommended to do first if you don't have a good knowledge of how Lightroom works.

## **Additional notes about this format**

#### **Teaching Standards**

- 2.3.2 Proficient Level Curriculum, assessment and reporting
- 6.2.2 Proficient Level Engage in professional learning and improve practice
- 6.4.2 Proficient Level Apply professional learning and improve student learning

## **Are you in NSW? If so, this is relevant for you**

Completing Classroom Activities for Adobe Lightroom before 31 July 2021 under NESA's interim arrangements will contribute 3 hours and 0 minutes of NSW Education Standards Authority (NESA) **Accredited PD** in the priority area of Delivery and assessment of NSW curriculum addressing standard descriptors 2.3.2, 6.2.2, 6.4.2 from the Australian Professional Standards for Teachers towards maintaining Proficient Teacher Accreditation in NSW.

#### **Occurrences**

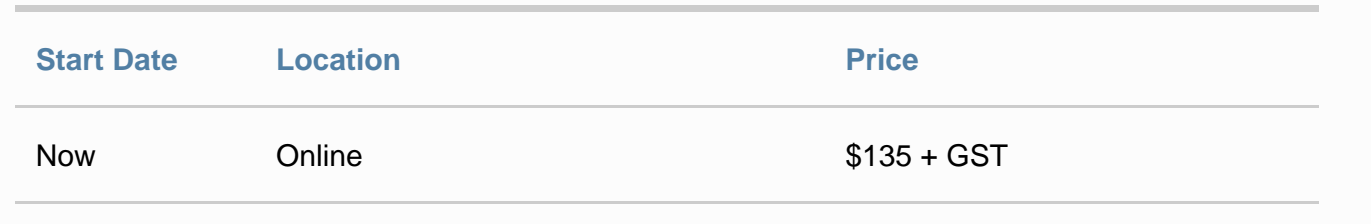

## **Sessions**

## **Intro to the Assignments**

#### **5 minutes**

In this section I will go through the assignments and what the outcomes should be.

### **Assignment One - Four Ways to develop an image**

#### **1 hour**

In this assignment we want to teach students how the development section works and what each part can do through experimentation. The student will be required to take a single image and develop in four different ways. This will also teach them to consider how the development of an image can impact the images objective.

## **Assigment Two - Cropping affects objective.**

#### **45 minutes**

In this assignment we are getting students to look at how framing/cropping an image impacts and affects the message the image is trying to convey. you will learn how the cropping tool works and be given examples of different crops and my interpretations of how they affect the image.

## **Assignment Three - Masking to develop part of an image.**

#### **45 minutes**

In this assignment, we will cover how masking works in Adobe Lightroom and look at some sample images you can give students for them to practice on. This will give them a better understanding of how to look at an image and understand what sections of the image can be corrected in Lightroom.

## **Recap and finishing up**

#### **10 minutes**

To fining up I will have all the assets you will need for teaching and a look at the handout structure.

### **How to make a Timelapse in Lightroom**

#### **15 minutes**

Short how-to video on making a timelapes in lightroom with download

## **About the presenter**

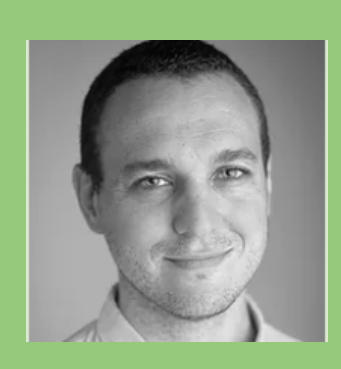

#### **Angelo Boutsalis**

#### **Creator**

My job is to help people find solutions in the Photo and Video industries. I am a Classicly trained photographer meaning I actully studied photography for 3 years and shot large format film. this led me to the film industry where my lighting and camera knowledge was highly valued. I now spend most of my time consulting, doing one on one training, Youtube tutorials and doing workshops for brands like RED Digital Cinema, DJI, LightPro. Training people is a great reason to stay up to date with technology and gives me the opportunity to do what I love.

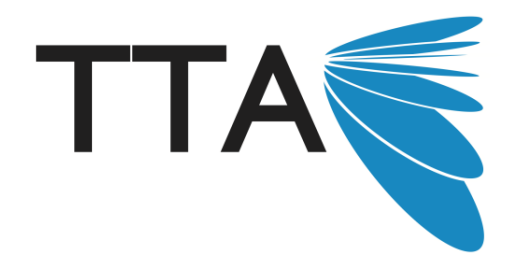

## **Enrol now to secure your spot**

Limited spots are available. Please enrol online or fax your enrolment to 1300 667 691 to secure your spot.

Please note, by submitting this enrolment form you are confirming that you have been given financial approval by your employer to attend this course. Cancellation advice should be given in writing 7 days before the commencement of this course.

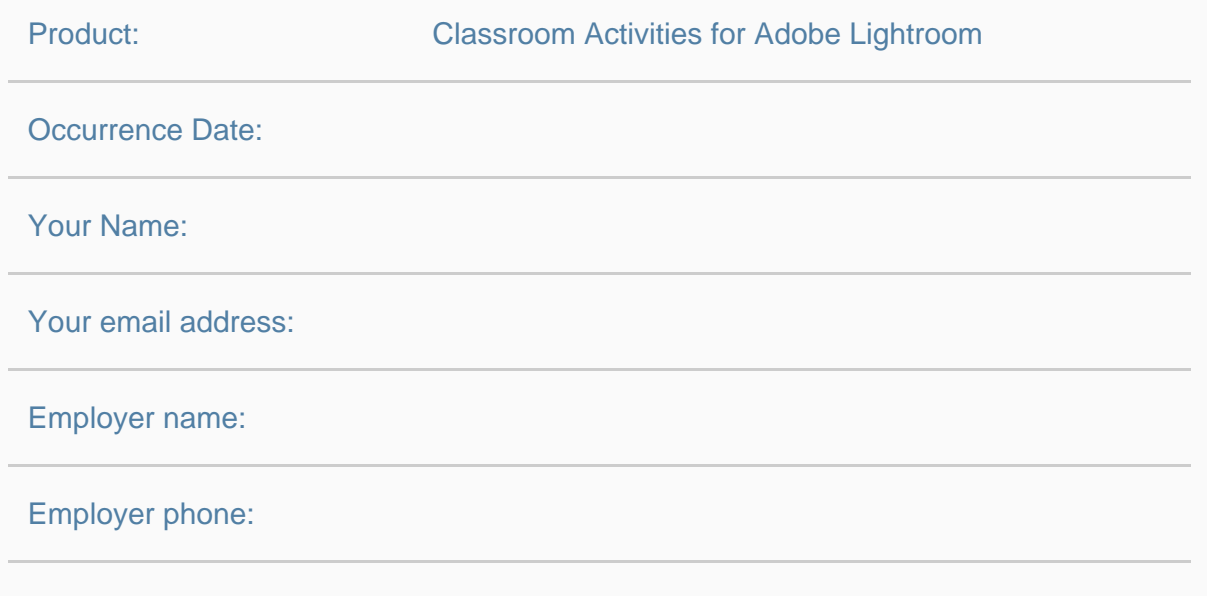

## Enrol online at http://tta.edu.au